# High-Performance Scientific Computing

Applied Mathematics 483/583, Spring 2013

University of Washington, Seattle

Instructor: Randy LeVeque

**<http://faculty.washington.edu/rjl/classes/am583s2013/>**

**<https://canvas.uw.edu/courses/812916>**

<span id="page-0-0"></span>More seats available today in room 206!

#### Sections for UW students:

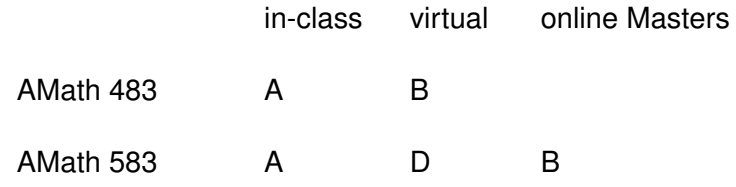

#### Sections for UW students:

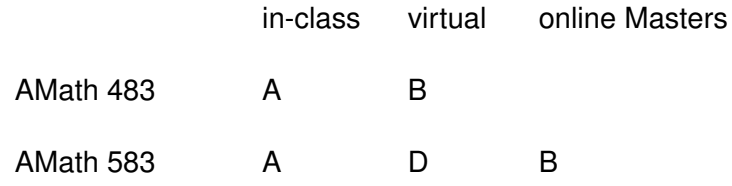

Also offered on [Coursera](https://www.coursera.org/) this year, starting in May.

See course webpage / class notes for schedule and assignments.

6 homework assignments, due Wednesday night.

Final project, due Finals week.

These will be turned in by pushing to a bitbucket repository.

See course webpage / class notes for schedule and assignments.

6 homework assignments, due Wednesday night.

Final project, due Finals week.

These will be turned in by pushing to a bitbucket repository.

Short quiz associated with each lecture.

Must be completed before the next lecture takes place!

Will require seeing lecture and perhaps additional reading.

Please use the [Piazza discussion board.](https://piazza.com/washington/spring2013/amath583/home)

Getting help from fellow students is a great way to learn.

Please use the [Piazza discussion board.](https://piazza.com/washington/spring2013/amath583/home)

Getting help from fellow students is a great way to learn.

But... please don't give detailed answers to assignments.

You only should submit code that you have written and debugged yourself.

Read and respect the [honor code.](https://canvas.uw.edu/courses/812916/wiki/honorcode)

### TAs and office hours

Two TAs are available to all UW students:

Scott Moe and Susie Sargsyan (AMath PhD students)

Office hours: posted on Canvas course web page **<https://canvas.uw.edu/courses/812916>**

Tentative:

M 1:30-2:30 in Lewis 208,

T 10:30-11:30 in Lewis 212 (\*)

W 1:30-2:30 in Lewis 208 (\*)

F 12:00-1:00 in Lewis 212

(\*) GoToMeeting also available for 583B students

My office hours: M & W in CSE Atrium, 9:30 – 10:45.

### Applied Math is now in Lewis Hall!

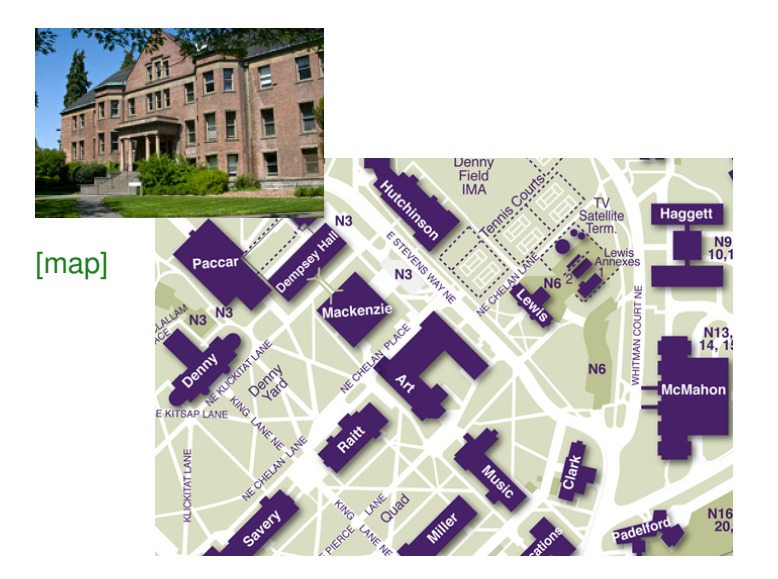

- Goals of this course, strategy for getting there
- Computer/software requirements
- Brief overview of material
- Demo and discussion on heat conduction problem

### **Overview**

High Performance Computing (HPC) often means heavy-duty computing on clusters or supercomputers with 100s of thousands of cores.

#### "World's fastest computer"

#1. Titan (Oak Ridge National Lab): 560,640 cores,  $\approx 20$  Petaflops

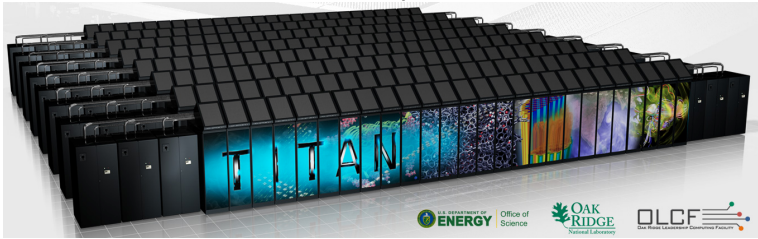

See **<http://top500.org>** for current list.

R.J. LeVeque, University of Washington [AMath 483/583, Lecture 1](#page-0-0)

Moore's Law: Processor speed doubles every 18 months.  $\implies$  factor of 1024 in 15 years.

Going forward: Number of cores doubles every 18 months.

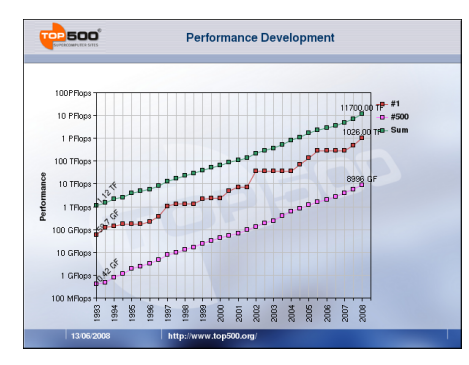

Top: Total computing power of top 500 computers Middle: #1 computer

Bottom: #500 computer

**<http://www.top500.org>**

Our focus is more modest, but we will cover material that is:

- Essential to know if you eventually want to work on supercomputers,
- Extremely useful for any scientific computing project, even on a laptop.

Focus on scientific computing as opposed to other computationally demanding domains, for which somewhat different tools might be best.

### Focus and Topics

#### Efficiently using single processor and multi-core computers

- Basic computer architecture, e.g. floating point arithmetic, cache hierarchies, pipelining
- Using Unix (or Linux, Mac OS X)
- Language issues, e.g. compiled vs. interpreted, object oriented, etc.
- Specific languages: Python, Fortran 90/95
- Parallel computing with OpenMP, MPI, IPython

## Focus and Topics

#### Efficiently using single processor and multi-core computers

- Basic computer architecture, e.g. floating point arithmetic, cache hierarchies, pipelining
- Using Unix (or Linux, Mac OS X)
- Language issues, e.g. compiled vs. interpreted, object oriented, etc.
- Specific languages: Python, Fortran 90/95
- Parallel computing with OpenMP, MPI, IPython
- Efficient programming and good software practices
	- Version control: Git, bitbucket
	- Makefiles, Python scripting
	- Debuggers, code development and testing
	- Reproducibility

So much material, so little time....

- Concentrate on basics, simple motivating examples.
- Get enough hands-on experience to be comfortable experimenting further and learning much more on your own.
- Learn what's out there to help select what's best for your needs.
- Teach many things "by example" as we go along.
- You'll be expected to read notes and suggested readings. Browse the [bibliography in the notes.](http://faculty.washington.edu/rjl/classes/am583s2013/notes/biblio.html)

So much material, so little time....

- Concentrate on basics, simple motivating examples.
- Get enough hands-on experience to be comfortable experimenting further and learning much more on your own.
- Learn what's out there to help select what's best for your needs.
- Teach many things "by example" as we go along.
- You'll be expected to read notes and suggested readings. Browse the [bibliography in the notes.](http://faculty.washington.edu/rjl/classes/am583s2013/notes/biblio.html)

### Lecture notes

- html and pdf versions from [class webpage](http://faculty.washington.edu/rjl/classes/am583s2013/)  $(green = link in pdf file)$
- Written using Sphinx: Python-based system for writing documentation.
- Learn by example!! Source for each file can be seen by clicking on "Show Source" on right-hand menu.
- Source files are in class bitbucket repository. You can [clone the repository](http://faculty.washington.edu/rjl/classes/am583s2013/notes/git.html) and run Sphinx yourself to make a local version.
	- \$ git clone https://rjleveque@bitbucket.org/rjleveque/uwhpsc.git
	- \$ cd uwhpsc/notes
	- \$ make html
	- \$ firefox \_build/html/index.html

Slides from lectures will be linked from the [class webpage](http://faculty.washington.edu/rjl/classes/am583s2013/slides/index.html) In single-slide form and 3-up form that has room for taking notes.

Note: Slides will contain things not in the notes, lectures will also include hands-on demos not on the slides.

Slides and notes are licensed using the [CreativeCommons](http://creativecommons.org) [CC BY license:](http://creativecommons.org/licenses/by/3.0/) You can use them for any purpose as long as you include attribution.

### **Prerequisites**

Some programming experience in some language, e.g., Matlab, C, Java.

You should be comfortable:

- editing a file containing a program and executing it,
- using basic structures like loops, if-then-else, input-output,
- writing subroutines or functions in some language

You are not expected to know Python or Fortran.

Some basic knowledge of linear algebra, e.g.:

- what vectors and matrices are and how to multiply them
- How to go about solving a linear system of equations

Some comfort level for learning new sofware and willingness to dive in to lots of new things.

### Computer/Software requirements

You will need access to a computer with a number of things on it, see the section of the notes on Downloading and Installing Software.

Note: Unix is often required for scientific computing.

Windows: Many tools we'll use can be used with Windows, but learning Unix is part of this class.

## Computer/Software requirements

You will need access to a computer with a number of things on it, see the section of the notes on Downloading and Installing Software.

Note: Unix is often required for scientific computing.

Windows: Many tools we'll use can be used with Windows, but learning Unix is part of this class.

#### Options:

- Install everything you'll need on your own computer, or find a computer with what you need.
- Install VirtualBox and use the [Virtual Machine \(VM\)](http://faculty.washington.edu/rjl/classes/am583s2013/notes/vm.html) created for this class.
- Use Amazon Web Services with the [Amazon Machine](http://faculty.washington.edu/rjl/classes/am583s2013/notes/aws.html) [Image \(AMI\)](http://faculty.washington.edu/rjl/classes/am583s2013/notes/aws.html) created for this class.
- \$ git clone \ https://bitbucket.org/rjleveque/uwhpsc.git
- \$ cd uwhpsc/lectures/lecture1
- \$ make plots
- \$ firefox \*.png

# Steady state heat conduction

### Discretize on an  $N \times N$  grid with  $N^2$  unknowns:

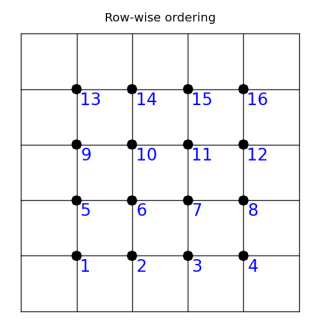

Assume temperature is fixed (and known) at each point on boundary.

At interior points, the steady state value is (approximately) the average of the 4 neighboring values.

$$
u_{i,j} = \frac{1}{4}(u_{i-1,j} + u_{i+1,j} + u_{i,j-1} + u_{i,j+1})
$$

Holds for  $i, j = 1, 2, ..., N$  with  $u_{0,j}$  known on boundary.

Gives a linear system  $Au = b$ , with  $N^2$  equations  $N^2$  unknowns. Matrix A is  $N^2 \times N^2$ , for  $N = 120$ ,  $N^2 = 14400$ .

$$
u_{i,j} = \frac{1}{4}(u_{i-1,j} + u_{i+1,j} + u_{i,j-1} + u_{i,j+1})
$$

Holds for  $i, j = 1, 2, \ldots, N$  with  $u_{0,j}$  known on boundary.

Gives a linear system  $Au = b$ , with  $N^2$  equations  $N^2$  unknowns. Matrix A is  $N^2 \times N^2$ , for  $N = 120$ ,  $N^2 = 14400$ .

Very sparse: each row of matrix A has at most 5 nonzeros.

Gaussian elimination is not the best approach.

$$
u_{i,j} = \frac{1}{4}(u_{i-1,j} + u_{i+1,j} + u_{i,j-1} + u_{i,j+1})
$$

Holds for  $i, j = 1, 2, \ldots, N$  with  $u_{0,j}$  known on boundary.

Gives a linear system  $Au = b$ , with  $N^2$  equations  $N^2$  unknowns. Matrix A is  $N^2 \times N^2$ , for  $N = 120$ ,  $N^2 = 14400$ .

Very sparse: each row of matrix A has at most 5 nonzeros. Gaussian elimination is not the best approach.

Jacobi iteration: (Also a poor method!)

$$
u_{i,j}^{[k+1]} = \frac{1}{4} \left( u_{i-1,j}^{[k]} + u_{i+1,j}^{[k]} + u_{i,j-1}^{[k]} + u_{i,j+1}^{[k]} \right)
$$

# Speedup for problems like steady state heat equation

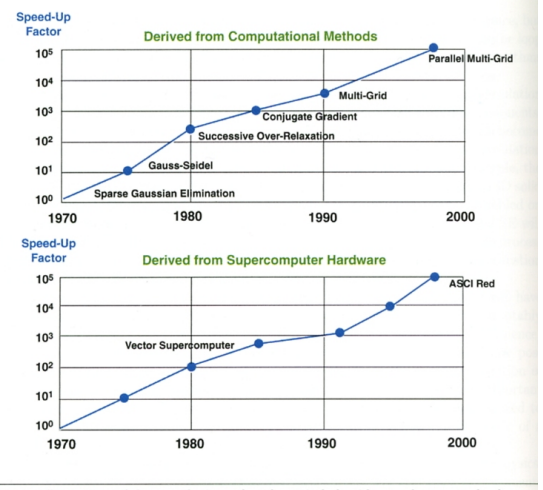

Fig. 2 Comparison of the contributions of mathematical algorithms and computer hardware.

Source: SIAM Review 43(2001), p. 168.

Available later today on Canvas webpage:

```
https://canvas.uw.edu/courses/812916
```
Available online from [class webpage](http://faculty.washington.edu/rjl/classes/am583s2013/)

This file is large! About 765 MB compressed.

After unzipping, about 2.2 GB.

<span id="page-29-0"></span>Also available from TAs on thumb drive during office hours, Or during class on Wednesday or Friday.